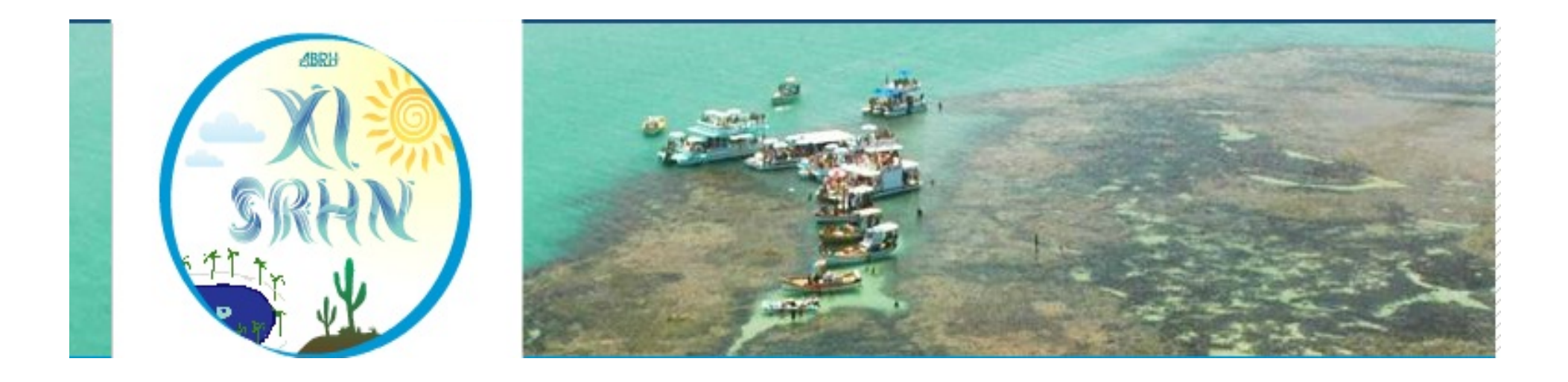

# **Análise automatizada de inundações urbanas simuladas por modelagem bidimensional**

*Marcela Rafaela de Freitas Silva; Larissa Santana Serra & Adriano Rolim da Paz - UFPB* 

# **Introdução**

§ Urbanização acelerada + Processos impróprios e ineficientes de drenagem  $urbana \rightarrow a$ umento da área impermeável;

Modelagem hidrológica e geoprocessamento são importantes instrumentos para estimar esses impactos;

§Ferramentas computacionais de pósprocessamento para automatizar e facilitar os resultados.

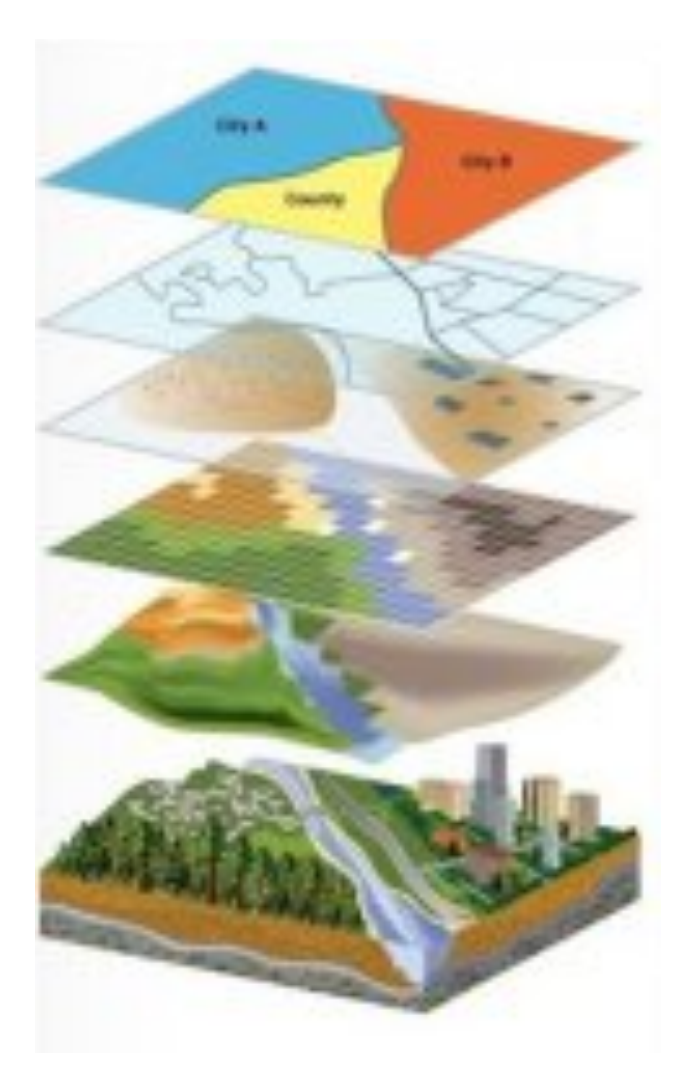

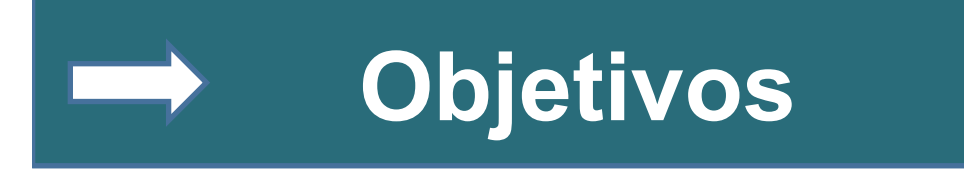

Desenvolver e aplicar a ferramenta de pósprocessamento de séries temporais de inundação simulados por um modelo matemático 2D;

§ Investigar variáveis pouco abordadas em análises manuais;

§Explorar padrões espaço-temporais das variáveis de interesse de uma forma mais rápida e fácil.

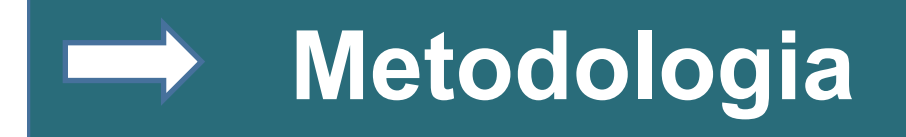

## **Modelo de Inundação:**

§ Modelagem hidrodinâmica 1D para a rede de condutos;

■Acoplagem com modelo 2D para calcular as inundações na superfície devido as vazões que excederam a capacidade dos condutos;

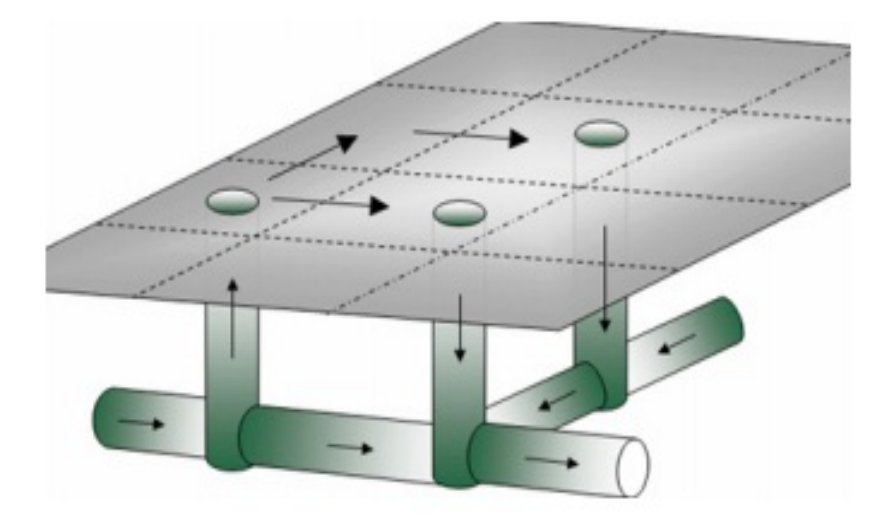

§ Trocas de água entre elementos vizinhos simuladas de acordo com a topografia e nível de água.

Fonte: Bernad et all, 2007. Evolution of an Integrated 1D/2D Modeling Package for Urban Drainage

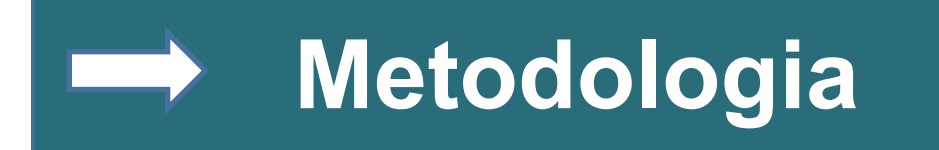

# **Estudo de Caso:**

§ Bacia Arroio Moinho da Areia, em Porto Alegre. Área de aproximadamente 4,84 km², com curso principal de 5,4 km.

■ Área de ocupação urbana intensa com déficit no escoamento das águas;

■ Usada para testes com o modelo 2D de inundações urbanas, de onde foram retirados os dados de entrada;

■ Simulações de aproximadamente 1 hora e 40 minutos, com discretização espacial de 5 metros;

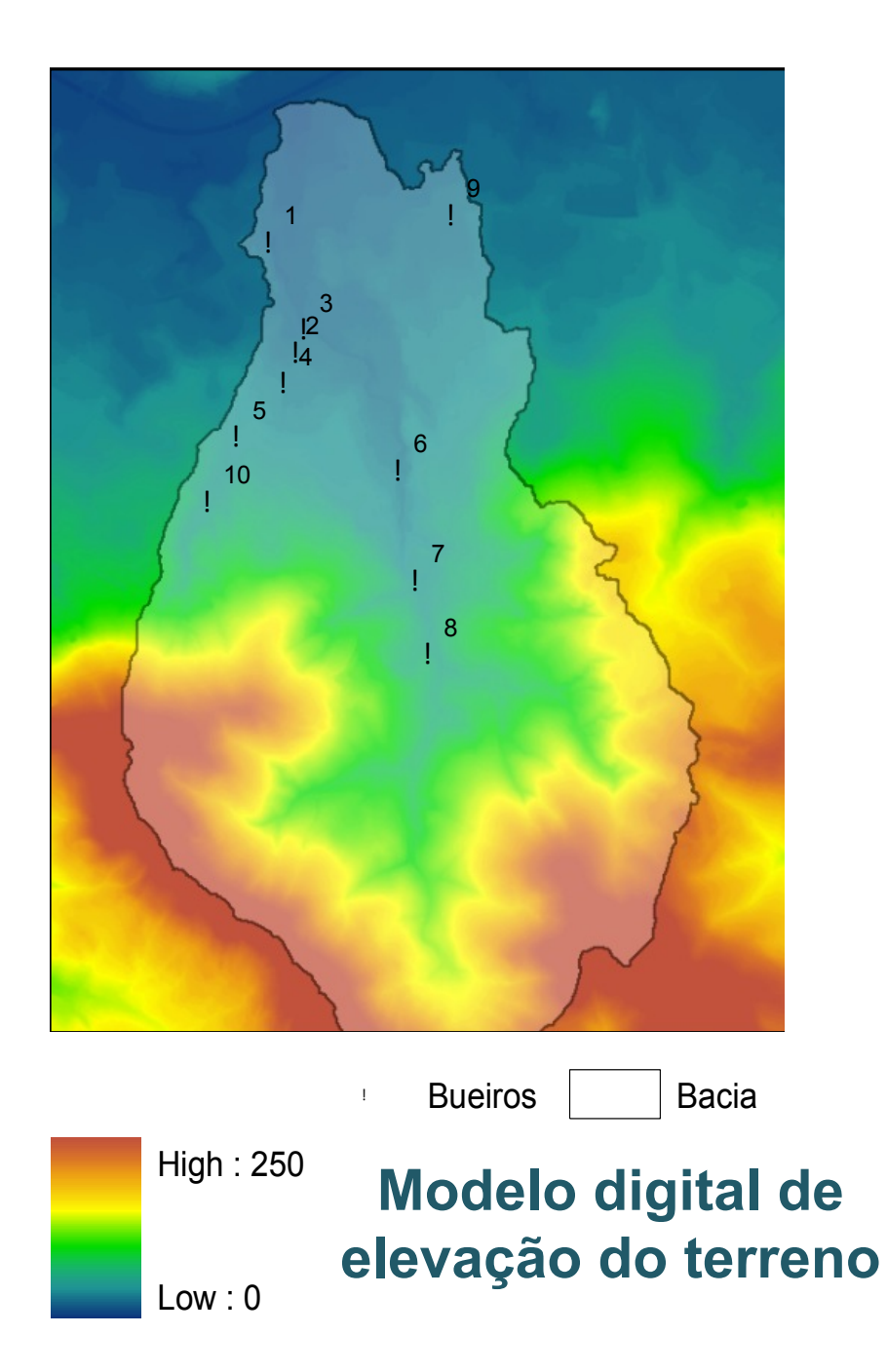

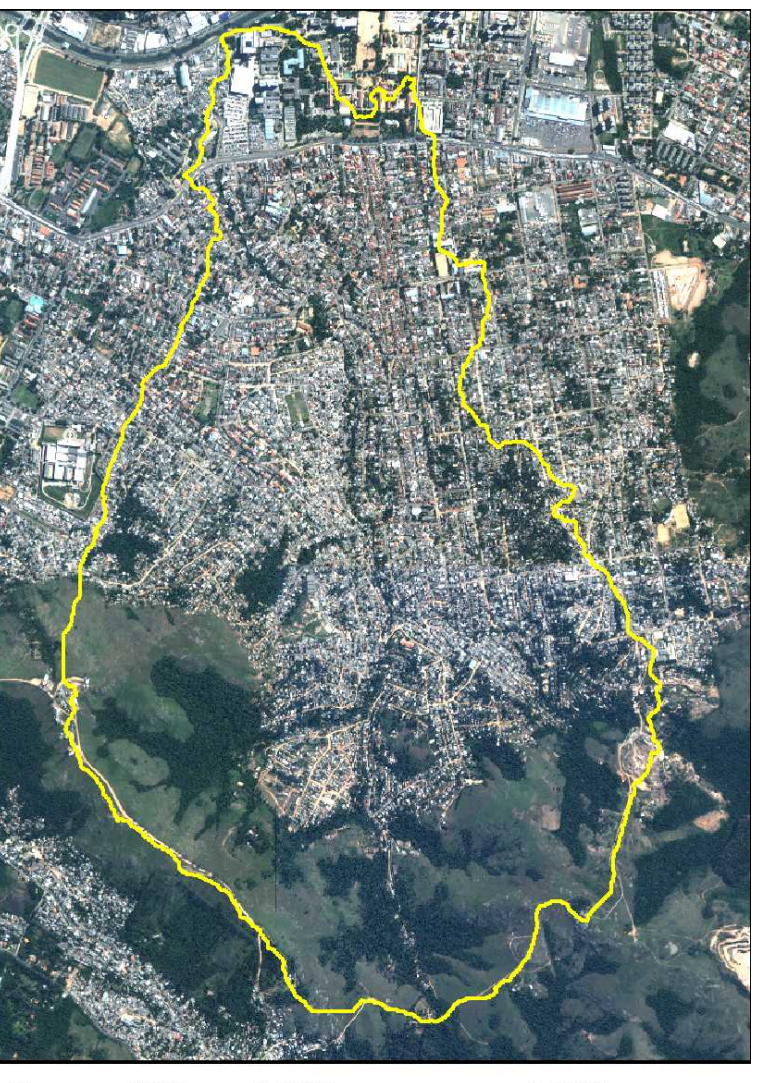

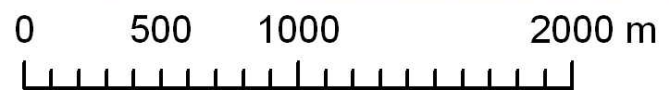

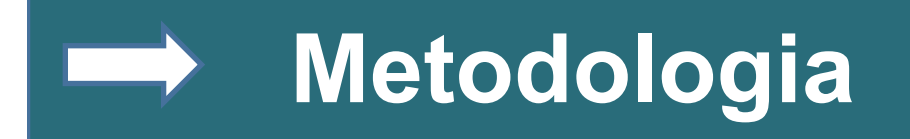

# **Algoritmo de pós-processamento de resultados**

■ Arquivos de entrada  $\rightarrow$  arquivos de saída do modelo 2D de inundação;

■Escrito na linguagem computacional Fortran e composto por 11 sub-rotinas de processamento;

■ Uso de loopings (ciclos de processamento) para automatizar os cálculos de cada mapa de inundação;

■ Arquivos de saída em formato raster (matrizes) e em formato ASCII (.txt)

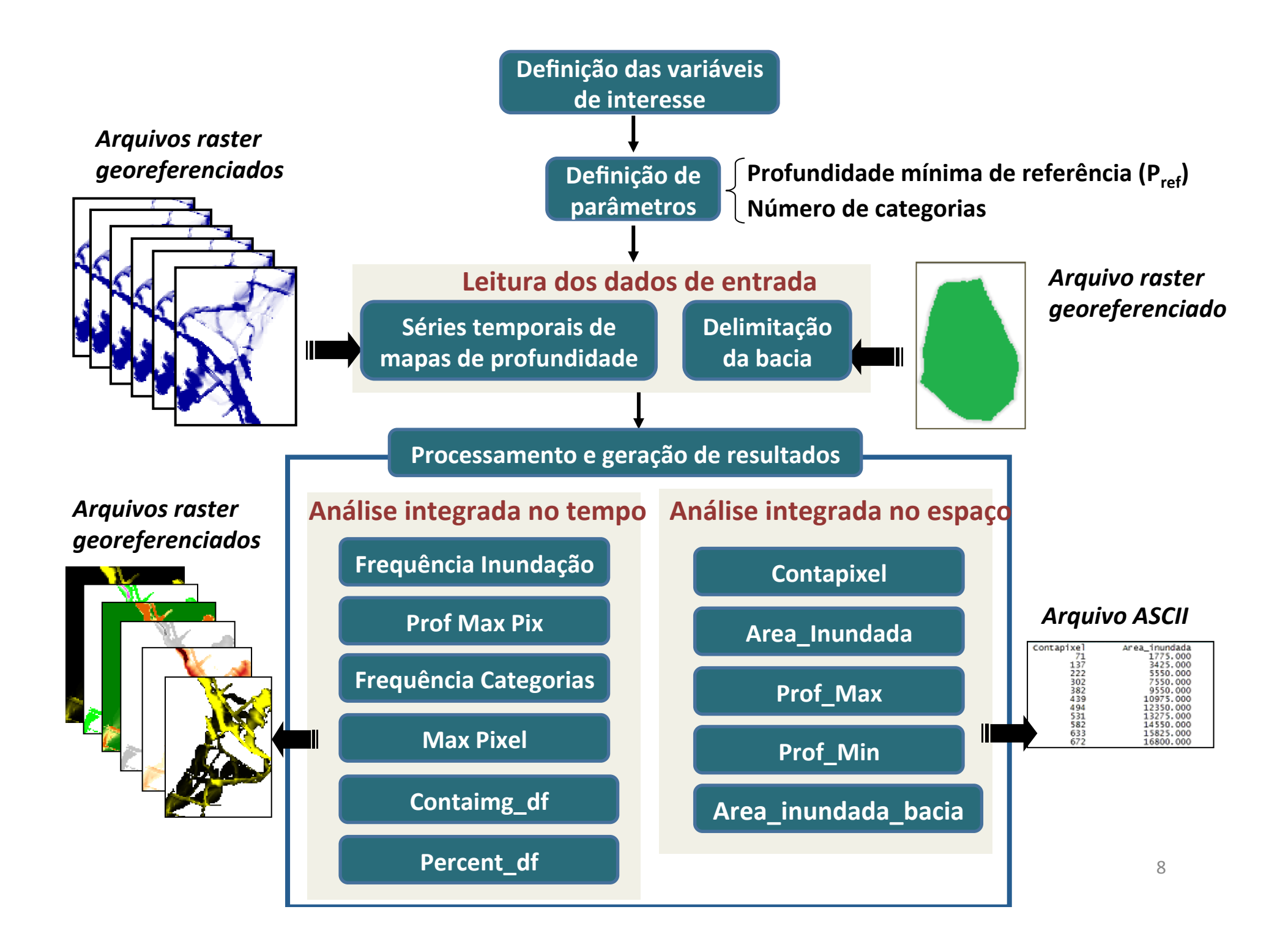

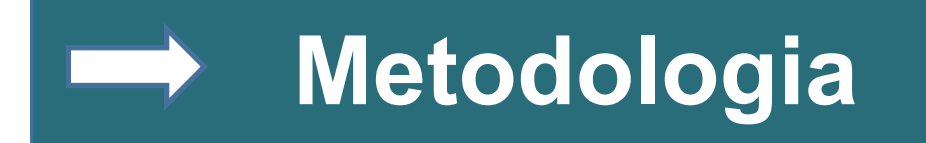

# **Interface**

Tornar a ferramenta de pós-processamento de inundações acessível para usuários sem conhecimentos de programação;

■ Escrita em Visual Basic, usa dispositivos de entrada e saída, como botões e comandos usuais do Windows;

§ Composta por uma janela principal, onde há um local pra digitar o número de arquivos (textbox) e opções de mapas a serem gerados (checkbox);

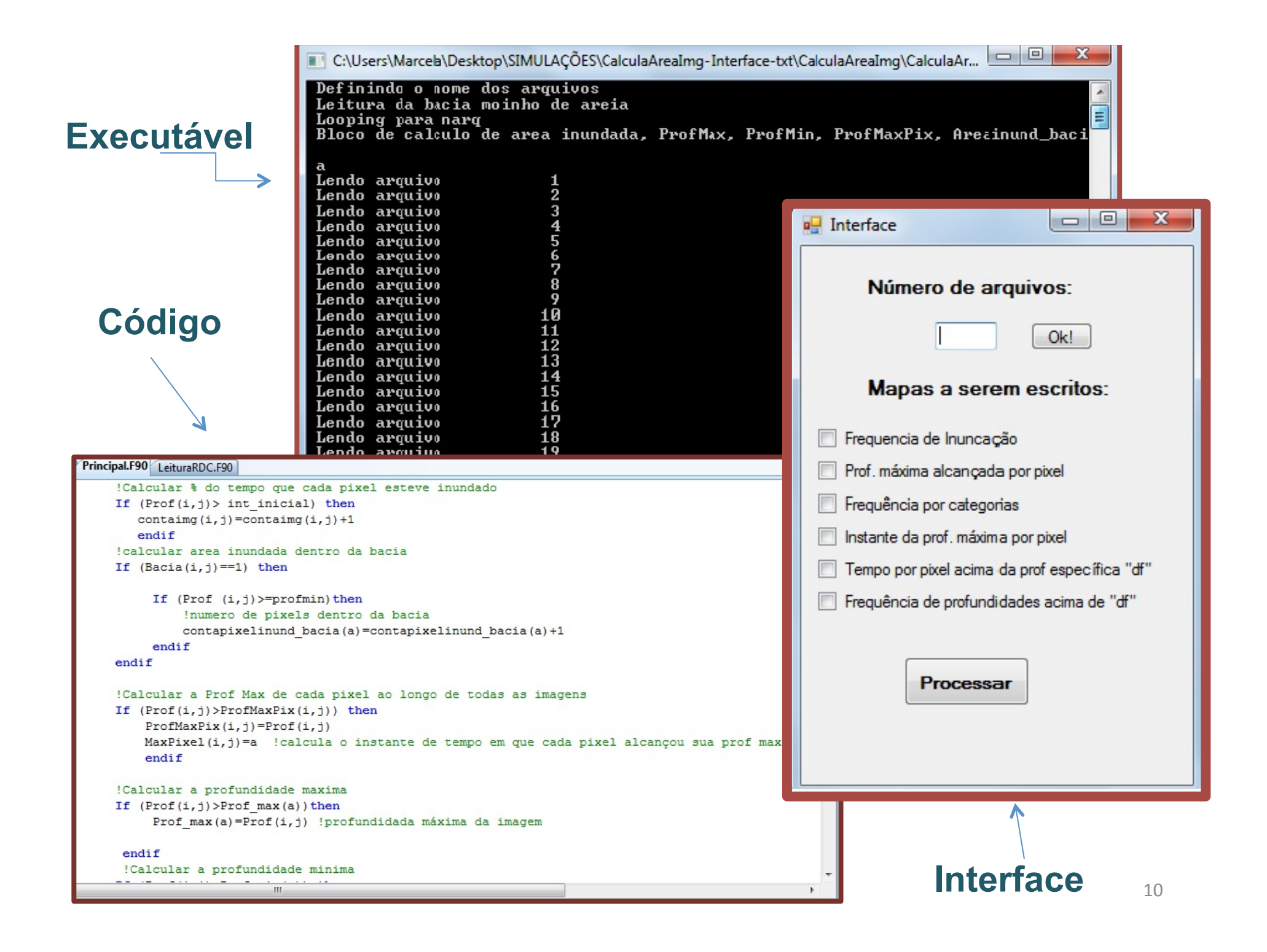

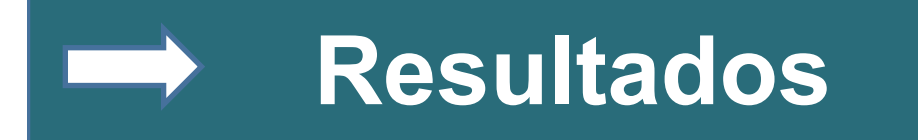

**Resultados integrados no espaço:** gráficos e tabelas que mostram como a inundação evolui ao longo do intervalo simulado, oferecendo uma visão temporal de todo o processo.

**Resultados integrados no tempo:** mapas que mostram a situação de cada pixel localizadamente, para cada parâmetro escolhido. Oferecem uma visão espacial do processo.

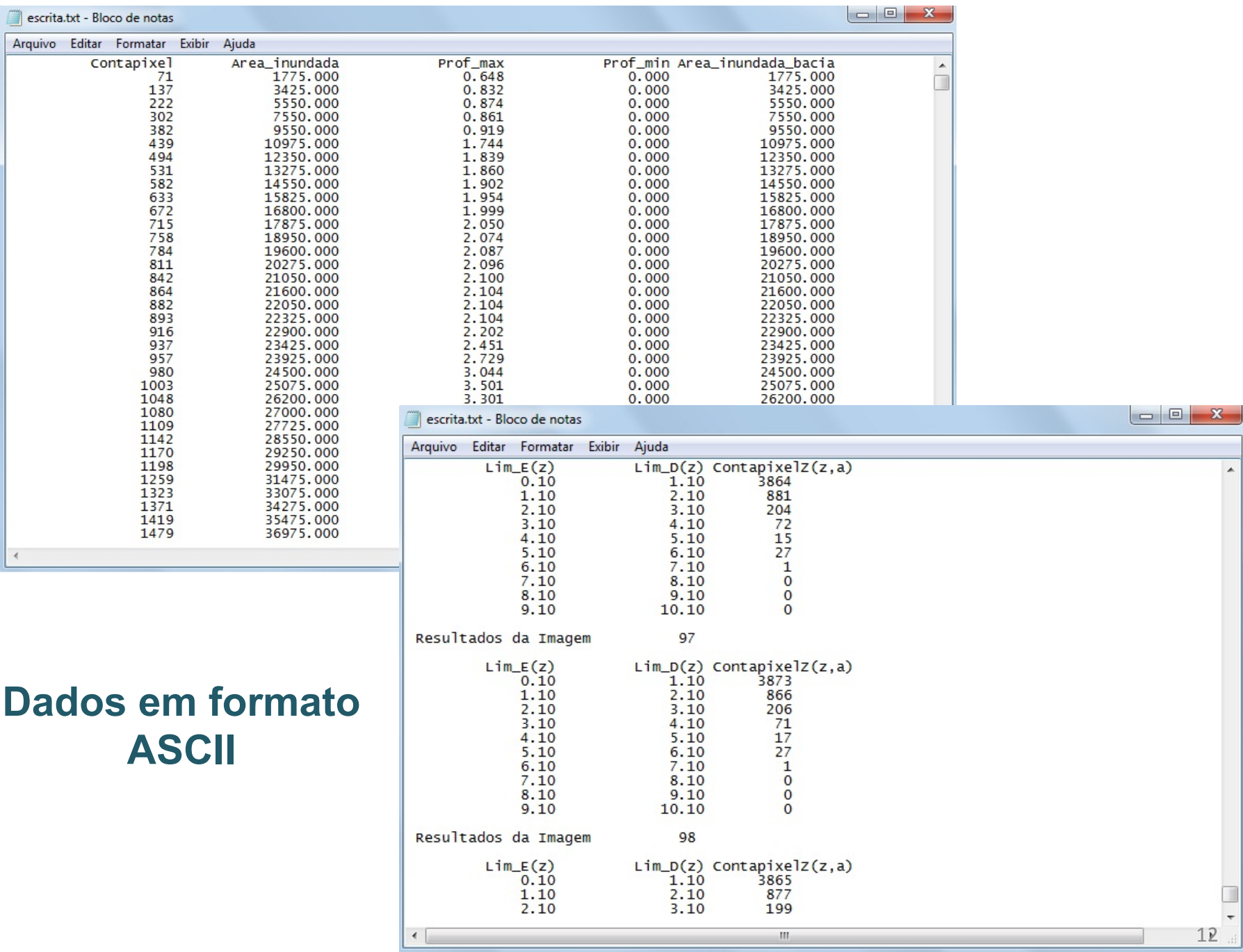

12 

 $\blacktriangle$ 

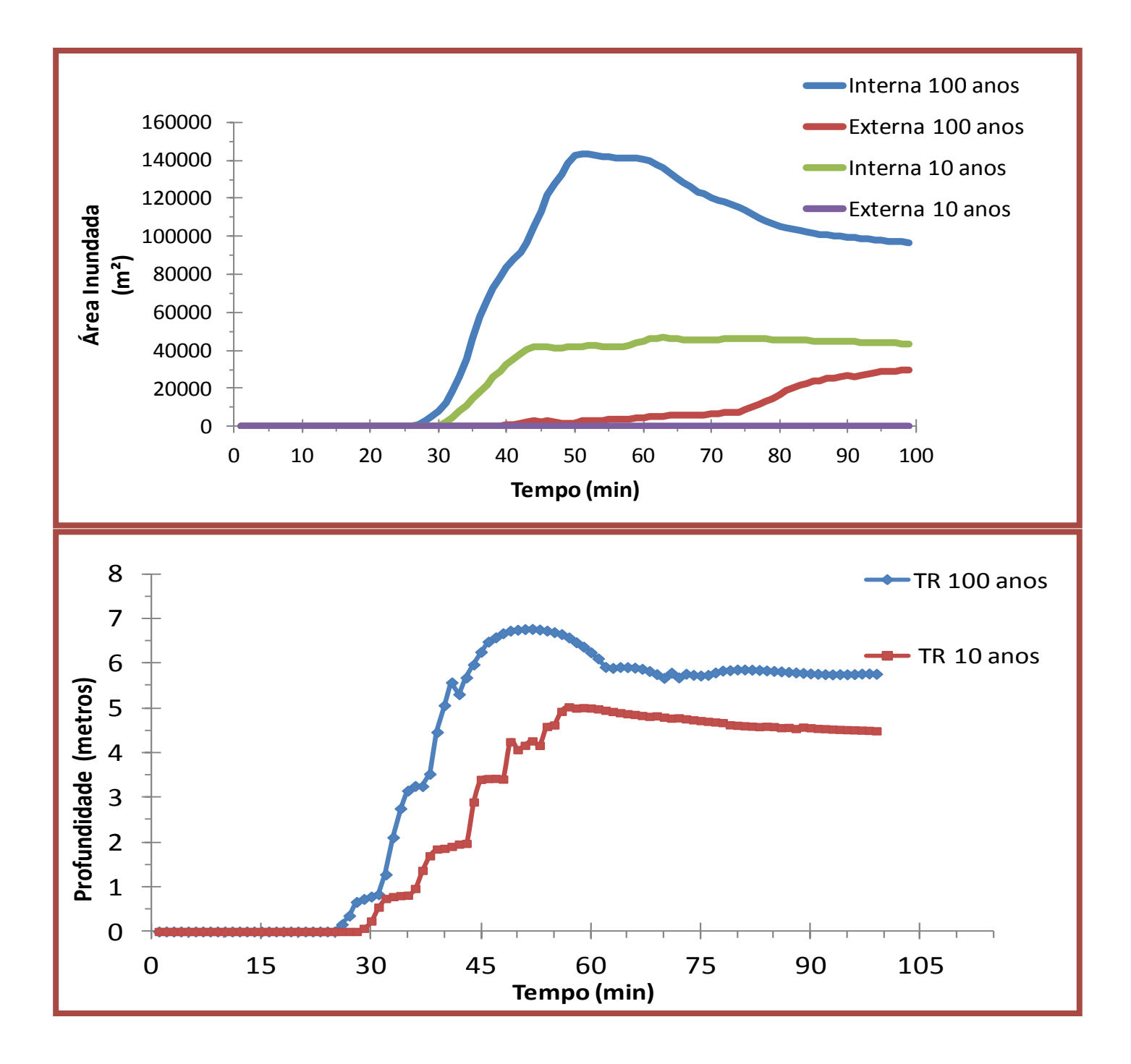

## **Tempo de Recorrência 10 anos**

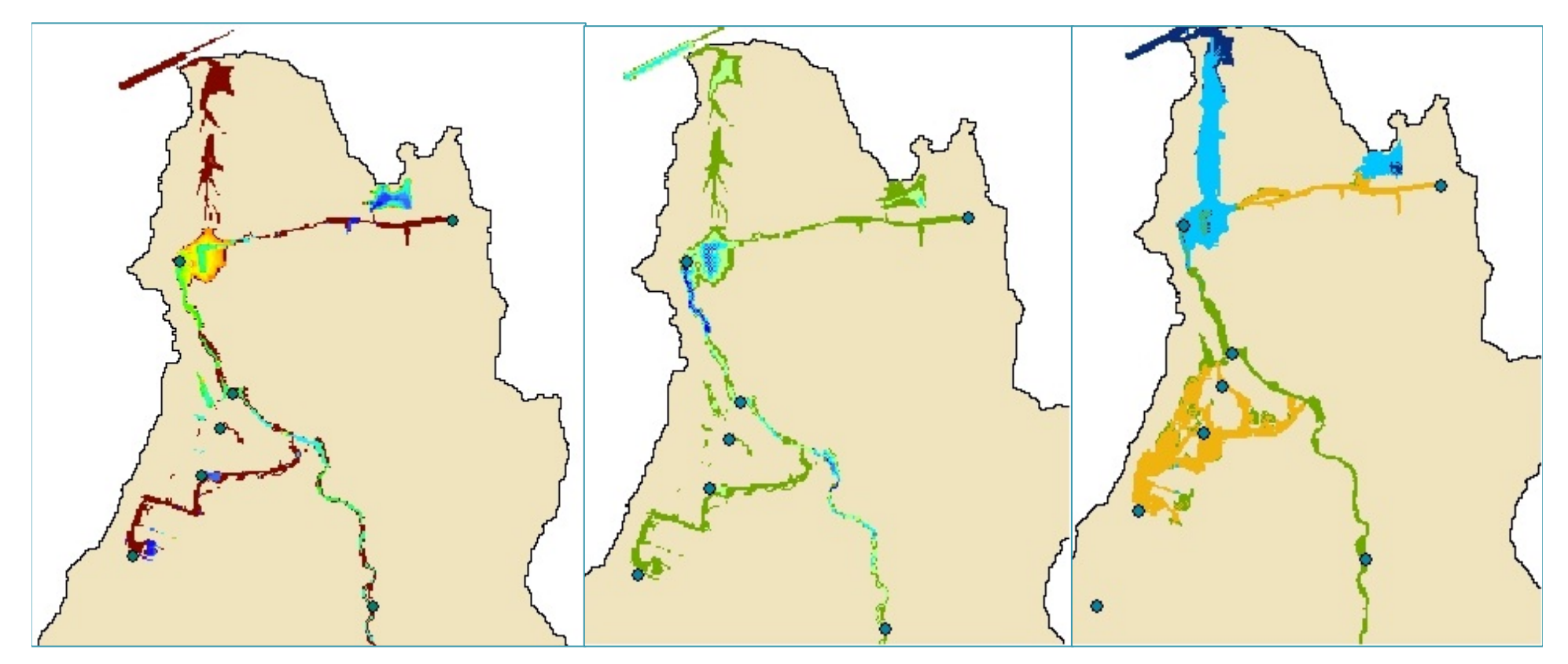

**Porcentagem de Inundação** 

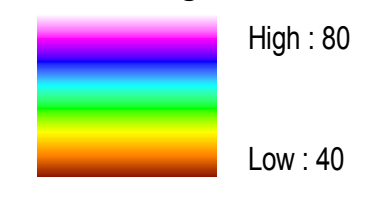

### **Mapas formato raster**

#### **Prof Max Pixel**

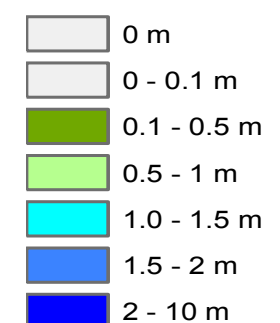

#### **Tempo da prof. max.**

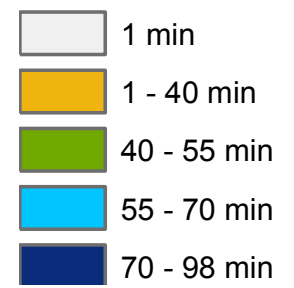

## **Tempo de Recorrência 100 anos**

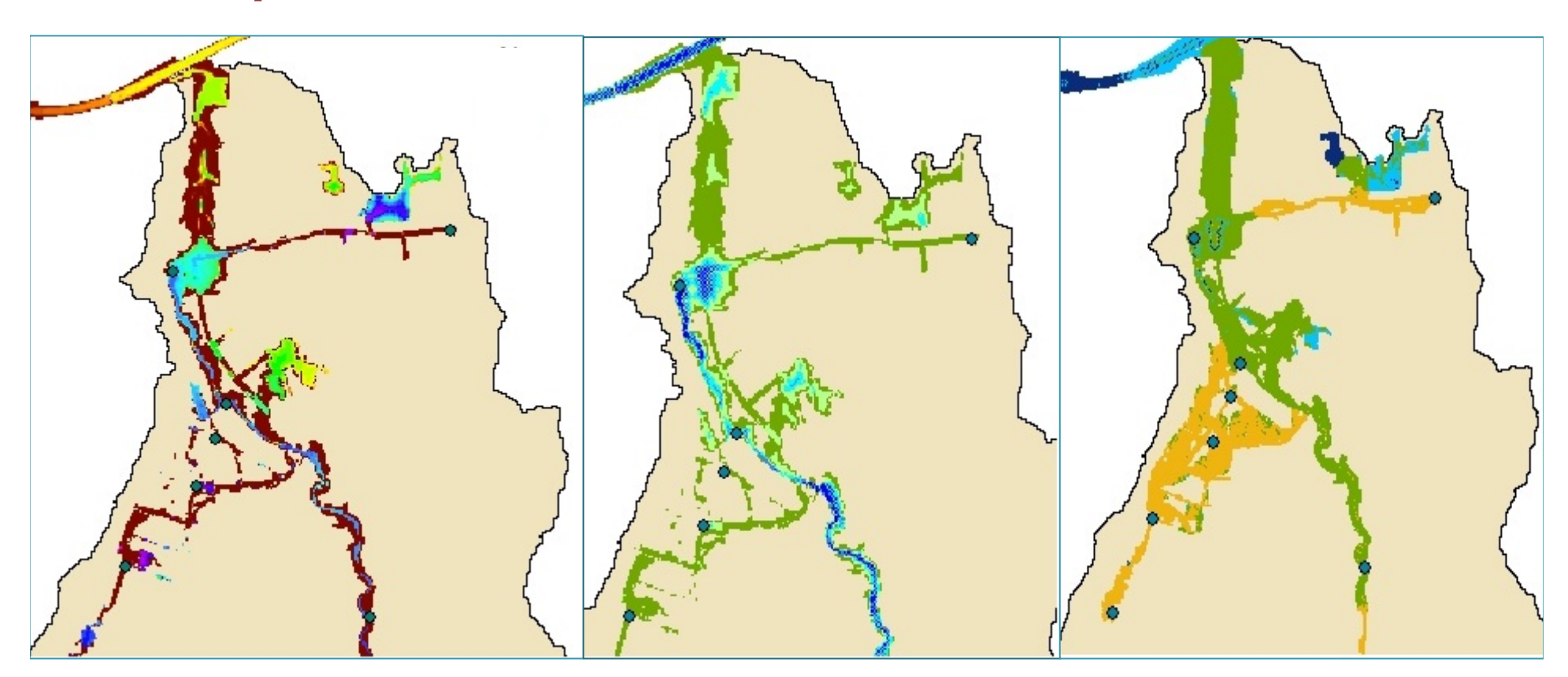

#### **Porcentagem de Inundação**

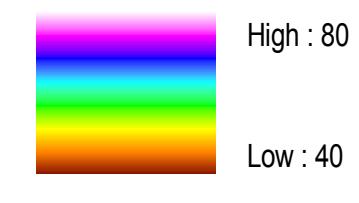

#### **Prof Max Pixel**

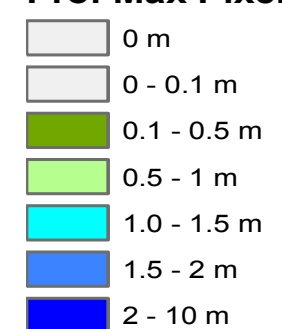

#### **Tempo da prof. max.**

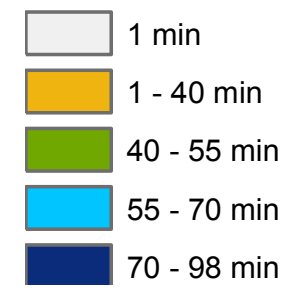

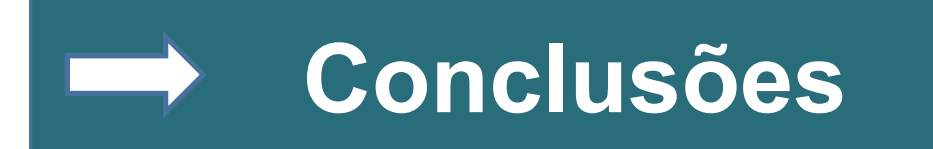

§Investigação rápida de variáveis pouco exploradas na análise do modelo 2D de inundação;

§ Gráficos e mapas de geoprocessamento facilitam a compreensão do usuário dos processos representados;

■ Resultados são úteis para:

 $\triangleright$  Sistemas para fins de previsão e alerta;

ØTomada de decisões para a problemática das inundações urbanas.

# **Obrigada pela Atenção!**

Contato: marcela.rafaela@gmail.com larissa.serra23@gmail.com adrianorpaz@yahoo.com.br